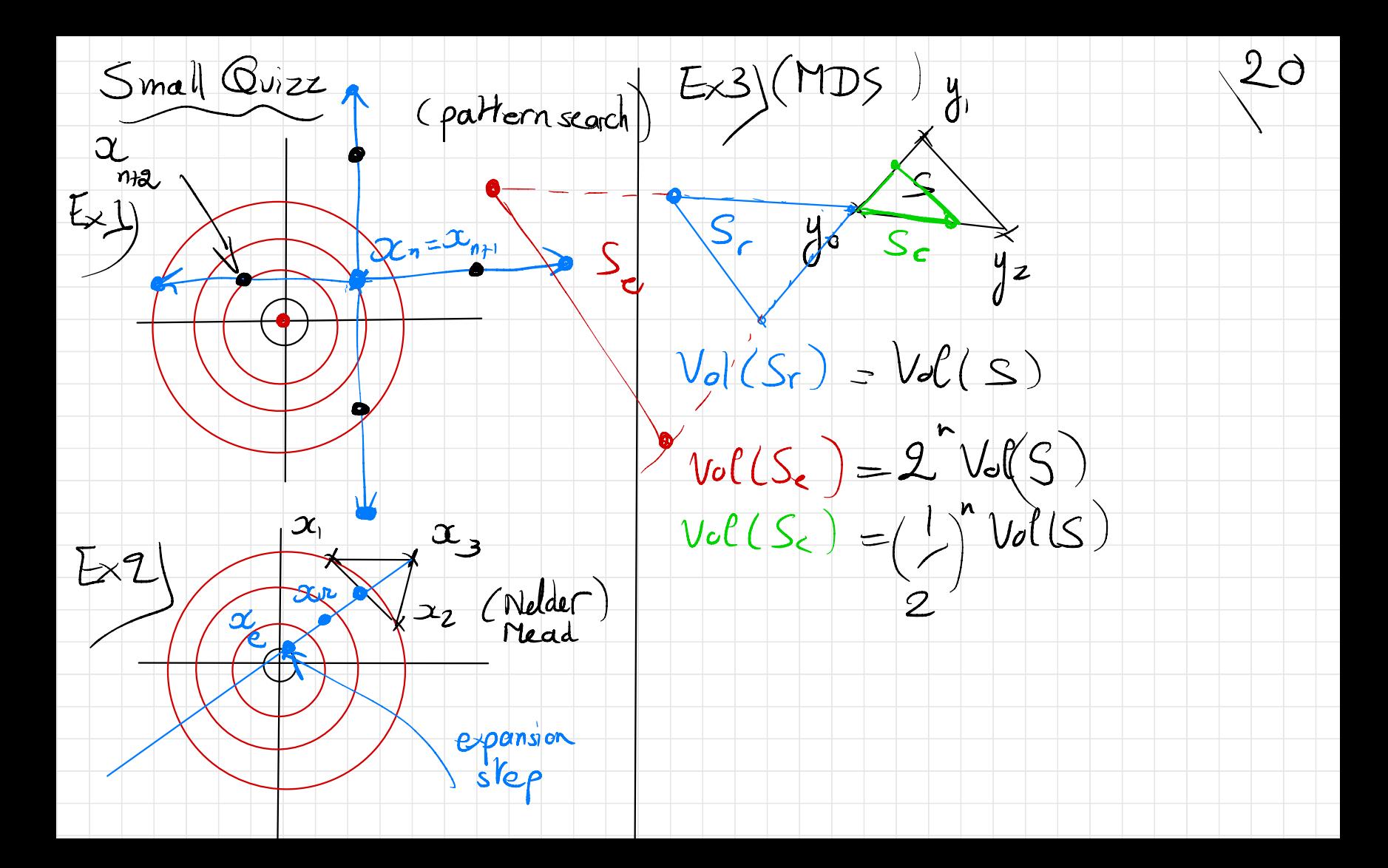

Areach step, the medel is minimized 2.4) Trust region methods on the knust region creation is called  $\alpha^{+}$ ). The idea is to locally replace The algorithm iterates in the the function to minimize, f by a quadratic (or polynomial) d'ellowing way: model and boally minimize  $\star$  If  $f(x_+)$  is sufficiently decreasing this model  $\left( \begin{array}{ccc} \circ & \circ & \circ \\ \circ & \circ & \circ \end{array} \right)$  compared  $\left( \begin{array}{c} \circ & \circ \\ \circ & \circ \end{array} \right)$  replace  $\circ$  by  $x +$  and - f increase the right region.  $C$ quadratic)  $\star$  Else,  $\propto$  is kept and the confidence region is reduced. confidence (G) Which medil to chose? Q2 Which criteria for a succesful step?  $(C^{\text{calius}}; \Gamma)$  $\mathcal{I}/\Delta$ .

Answer to question 2: 22 Answer to quastion 1: \* In a gradient/Hasian context \* We say that a step is succesful. for f, the best chace for a quadratic if : foundin decreer model is given by a 2<sup>nd</sup> order Taylor  $f(z)-f(z+)-y$ espansion araund à:  $m(x) - m(x)$  $(m(z+h)=f(z)++$   $\langle h,hfA\rangle$  $\begin{array}{l} \hbox{\scriptsize{mcdel decrase}}\\ \hbox{\scriptsize{where}}& \eta<1 \quad (\eta\!\!\!\!\sim\!\!\!\!\sim\!\!\!\!\!0.1)\,. \end{array}$ When no gradient information is available ior f, a Lagronge interpolation model In this case, the brust region  $s$  built (see below). radius is increased by a factor  $\partial_{\mathcal{A}} > 1$  Celse it is reduced by  $\delta z < 1$ ).

 $In a DEO$   $cm$   $kx$ , the Taylor 23 Example of implementalion of this expansion is replaced by a Lagrange method with Scilab  $f(x,y) = (x-1)^4 + (y-2)^4$ polynomial interpolation : interpolation points<br>polynomial (and a Toylor expansion). In a gradient / Hessien context, There exists a convergence result  $\left(\frac{1}{x}\right)^{x}$  or  $\left(\frac{1}{x}\right)^{x}$ of (x p) REM la critical point off.<br>( see lecture notes Gould Lleyfre After  $\|n\|$ idization, a new point  $x +$ enters in the set of interpolation points.  $( \rightarrow \mathbb{N}$ EWUOA  $f_{\mathsf{cwel}}(2004)$ 

where  $c \in \mathbb{R}$ ,  $q \in \mathbb{R}$  and  $H \in \mathcal{W}_n(\mathbb{R})$ .

We denote by  $t_c$  the Cauchy step in the steepest descent direction, that is:

 $m(x) = f(x)$ 

Where

is minimal

 $\bigcirc$ 

Ccade.

 $m(x_0-tq)=$ 

 $\left( \right)$ 

al

 $\leq$ g,  $\nabla m$  (x<sub>c</sub>-tg)

-  $\frac{1}{4}$   $\frac{1}{4}$   $\frac{1}{4}$   $\frac{1}{4}$   $\frac{1}{4}$   $\frac{1}{4}$ 

 $(\csc \text{loc } 2)$ 

a l

 $\alpha^{+}$  (case 2)

$$
t_c
$$
 = argmin{ $m(x_0 - tg), t > 0, x_0 - tg \in B(x_0, R)$ }

The aim is to prove that

 $+x5$ 

$$
m(x_0) - m(x_0 - t_c g) \ge \frac{1}{2} ||g|| \min(\frac{||g||}{|||H|||}, R)
$$

where  $\frac{\|g\|}{\|H\|}$  =  $+\infty$  if  $H = 0$ .

1. First, we assume that  ${}^t q H q > 0$ . Prove that in this case

$$
t_c = \min(\frac{R}{||g||}, \frac{||g||^2}{^t g H g})
$$

rrusk

regior

and conclude

2. Assume now that  ${}^g H g \leq 0$ . Prove that  $t_c = \frac{R}{||g||}$  in this case and conclude.

The conclusion follows easily: 25 \* Two cases an occur:  $x^2 + 2x = 4$ <br>  $x^3 = 2x$ <br>  $x^2 = 2x$ <br>  $y^2 = 2x$ <br>  $y^3 = 2x$ <br>  $y^2 = 2x$ <br>  $y^2 = 2x$ <br>  $y^2 = 2x$ <br>  $y^2 = 2x$ <br>  $y^2 = 2x$ <br>  $y^2 = 2x$ <br>  $y^2 = 2x$ <br>  $y^2 = 2x$ <br>  $y^2 = 2x$ <br>  $y^2 = 2x$ <br>  $y^2 = 2x$ <br>  $y^2 = 2x$ <br>  $y^2 = 2x$ <br>  $y^2 = 2x$ <br>  $y^2 = 2x$  $m(\infty)$  -  $m(\infty - t_{eq})$  >  $\frac{1}{2}$  ||g||Min( $\frac{|\mathcal{G}|}{|\mathcal{G}|}$  / R) decrease of the model Remark: Mrs condition gives a sufficient decrease to prove the convergence of the brust region method in a gradient / Hasian centext. 2) If  $\int_{a}^{b} df_{g} \leq 0$ ,  $\int_{c}^{0} g^{0} e^{-\infty}$ <br>and is minimal of  $t_{c} = \frac{R}{\log n}$ 

Lagrange interpolation for a \* Indimension n 21)  $functime + R^ N \rightarrow IR$ we seek for interpolation with: Recall in 1D.  $P\in I_{2}^{\infty}I_{X_{1}}\times_{n}I$  is exapply polynomials  $\begin{array}{c|c} & d^c & d^c & p \in N \\ & & d^c & p \in N \\ & & & & & \end{array}$  $m$ ith  $n$ -voriables of total degree  $\leq 2$ (it centains only monomial  $x_1^{\alpha_1}...x_n^{\alpha_n}$  with  $x_0$   $x_1$   $x_2$  $A_1 + \cdots + A_n \leq z$  $In this  $\omega$$  $J.PE R_{N}$ [ $\times$ ] such  $V$ hal  $clm(112K_1--Xn) = \rho$  with  $Vi \in g$  of  $\int N \int \cdot f(x) dx$  $p_{n} = 1 + n + (n) + n$ <br>  $d^{2} \leq d^{2} \leq 1 - n$ <br>  $\Rightarrow n \geq 1$ <br>  $\Rightarrow n \geq 2$ <br>  $\Rightarrow n \geq 3$ <br>  $\Rightarrow n \geq 4$ <br>  $\Rightarrow n \geq 3$ <br>  $\Rightarrow n \geq 4$ <br>  $\Rightarrow n \geq 3$ <br>  $\Rightarrow n \geq 2$ <br>  $\Rightarrow n \geq 3$ 

Moreover, the number of interpolation 2+ A number of points paints needed is quadratically increasing?  $\begin{array}{rcl} \rho_n = \frac{(n+1)(n+2)}{2} & \text{is needed} \end{array}$  $n = 1, p_1 = 3$ te bill a quadratic interpolation/  $n = 2, 92 = 6$ To ensure a unique interpetation  $n = 3$ )  $p = 10$ quadratic polynomialy there is an  $n = 4$ ,  $14 = 15$  $D_{\epsilon}$   $Y = \begin{cases} x & -x \\ y & -x \end{cases}$  (with  $N = P_n$ )<br>is paiged if there exists a unique edditional conclition if n > 2:  $(\rho_{\rm g} = \mathcal{E})$   $\rightarrow$   $\rightarrow$   $\rightarrow$   $\rightarrow$ polynomial interpolation  $\begin{CD} \begin{matrix} 1 & 1 \\ 0 & 0 \\ 0 & 0 \end{matrix} \end{matrix}$  anter lines  $\begin{matrix} 2 & 3 \\ 1 & 0 \end{matrix}$  or  $\begin{matrix} 2 & 4 \\ 1 & 0 \end{matrix}$  or  $\begin{matrix} 1 & 1 \\ 2 & 1 \end{matrix}$  or  $\begin{matrix} 1 & 1 \\ 2 & 1 \end{matrix}$  or  $\begin{matrix} 1 & 1 \\ 2 & 1 \end{matrix}$  or  $\begin{matrix} 2 & 1 \\ 1 & 0 \end{matrix}$  or  $\begin{matrix}$  $QIP = 1$  $\text{cuch }$  that  $P(x_i) = y_i$ .

In this case  $P(x, |x|) =$  $(\infty,$ The Where  $\overline{1}$ basis of elementary Lagrange polynomials Timplementalion with Salab of Lagrange interpolation Selve a Vandermonde system  $\frac{1}{2}$ ,  $\frac{1}{2}$ ,  $\alpha$ 

(computation of an elementar  $28$  $E\times 6$ Lagrange polynomial basis C= simular to Grauss method or

Consider the following function on  $\mathbb{R}^2$ :

$$
f(x_1, x_2) = \begin{cases} x_1^2 + x_2^2 + (10 - x_1)x_2 & \text{if } x_1 < 10\\ x_1^2 + x_2^2 & \text{if } x_1 \ge 10 \end{cases}
$$

and the following set of initial points

 $\mathcal{Y}_0 = \{(11, 1), (11, 0), (10, -1), (10, 1), (10, 0), (9, 0)\}\$ 

1. Prove that the first quadratic model around the initial point  $x_0 = (10, 0)$  is equal to

$$
m_0(x_1, x_2) = x_1^2 + x_2^2
$$

- 2. Assume that is initial radius  $\Delta_0$  is equal to 2, what is the next possible iterate  $x_0^+$ ?
- 3. Compute the ratio

$$
\rho_0 = \frac{f(x_0) - f(x_0^+)}{m_0(x_0) - m_0(x_0^+)}
$$

Is the point  $x_0^+$  accepted and what is the set  $\mathcal{Y}_1$ ?

 $\sqrt{29}$ 1) It is enough to check that  $f(x_{0}) - f(x_{0}^{+})$  $m(\alpha, \alpha) \ge \alpha_1^2 + \alpha_2^2 = \beta(\alpha_1 \alpha_2)$   $\qquad \qquad m(\alpha_0) = m(\alpha_0^+)$ et the interpolation points  $= 1 > n$  $2\sqrt[3]{x^2+x^2+y^3-x_1}$   $x_1^2 + x_2^2$   $h_1$   $s$  $\frac{m}{1000}$ <br>  $\frac{m}{1000}$ <br>  $\frac{m}{1000}$ o interpretation paints At this new iteration, there are 7 Celse fine m bysolving a possible interpolation points  $6\times6$  system). We take the new set by  $2)$  Wat is the value of  $x_{0}^{+}$  J  $\int$  induding  $\propto$ 1  $\alpha$  = ( $\beta$ ,  $\sigma$ ) (minimum of Jk excluding the farest point: (11, 1)  $m$  on  $B(x_0, z)$ and we ilerate...

- Two problems remain?

\* The cost of the first

interpolation model

\* The possible non poisedu

system that can be obtenuede